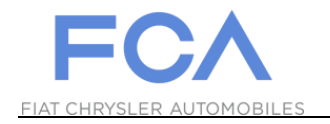

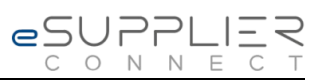

## **First Login**

## **eSupplierConnect**

**August 31st, 2017**

**Version 7**

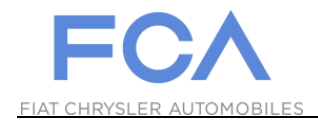

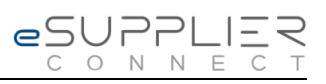

## **FIRST PORTAL ACCESS**

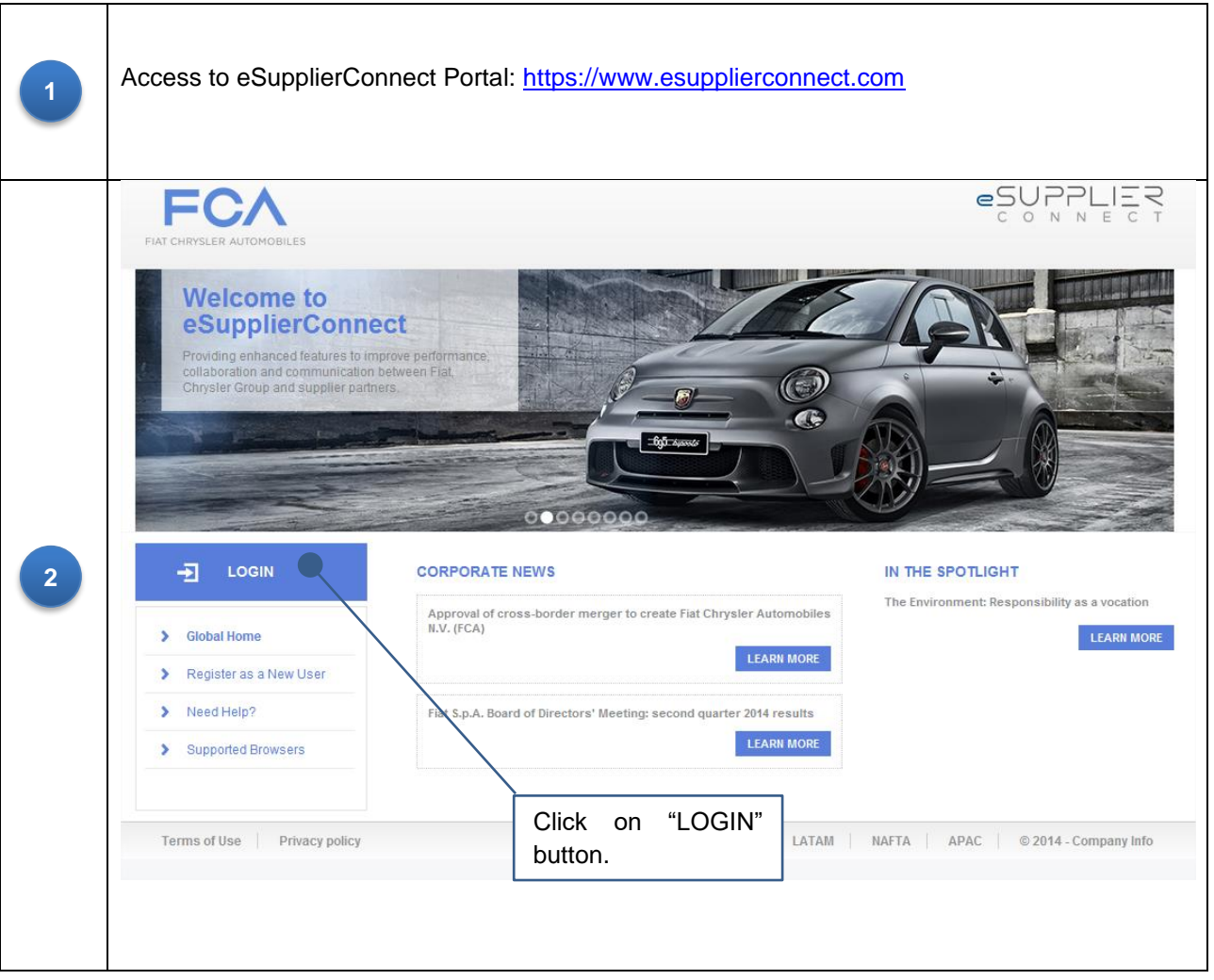

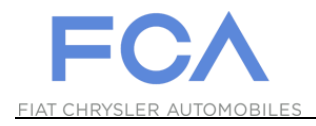

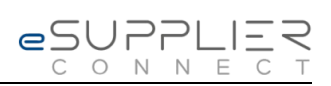

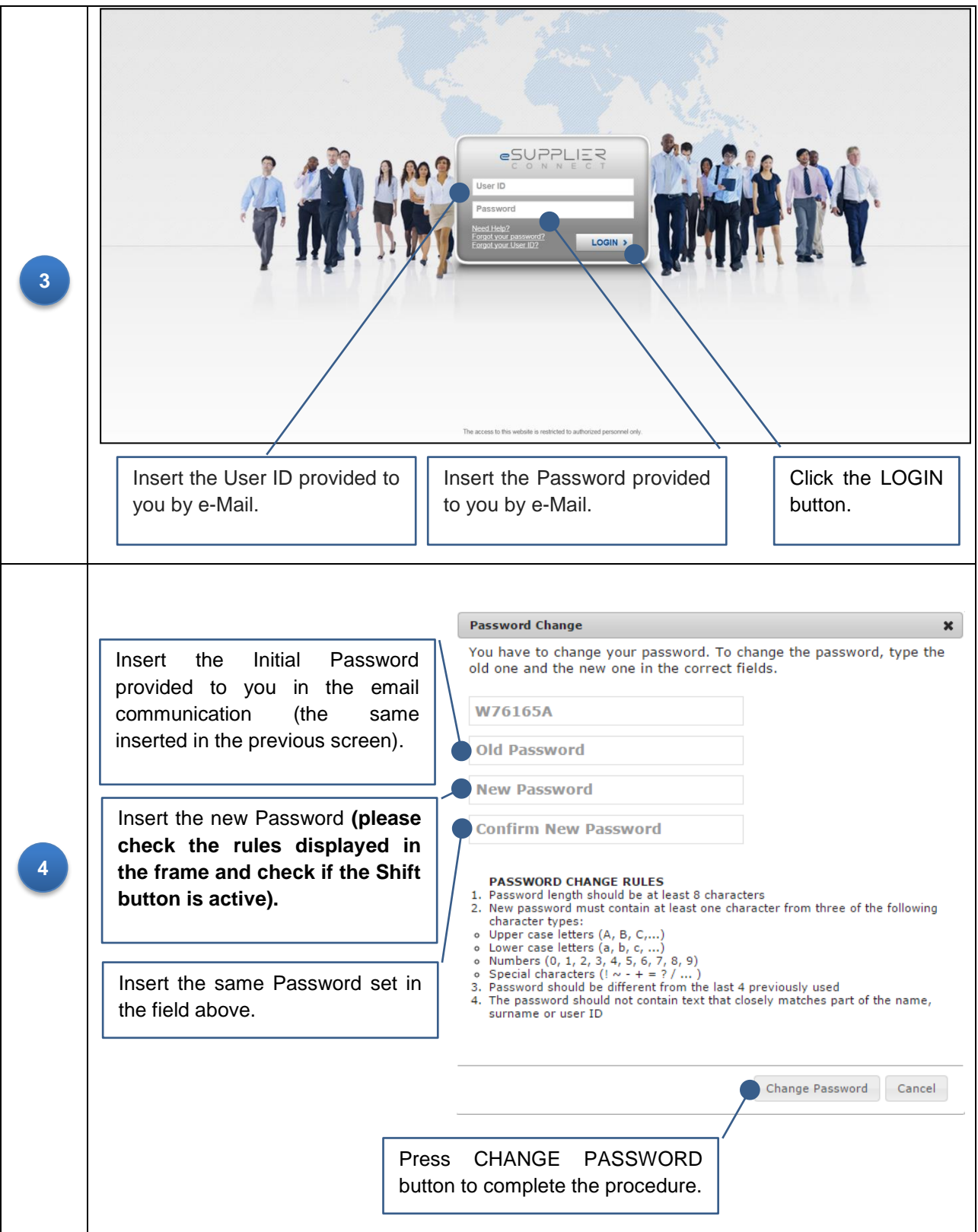